$\overrightarrow{x}$  童编号:1671-6833(2018)05-0011-11

# 考虑多滑动窗口的中继卫星调度模型及启发式算法

何敏藩<sup>1</sup>,朱燕麒<sup>2</sup>,贾学卿

(1. 佛山科学技术学院 数学与大数据学院, 广东 佛山 528000; 2. 北京市遥感信息研究所, 北京 100085: 3. 国防科技大学 电子科学学院, 湖南 长沙 410073)

摘 要:高效的调度方法是提高中继卫星系统应用效能的关键,中继卫星调度主要是根据用户的任务 申请,科学合理地分配中继卫星系统资源,最大限度地满足各项任务需求,为中继卫星系统编制最优工 作计划.考虑中继业务中的多滑动时间窗口需求,构建了中继卫星调度问题的数学规划模型,以最大化 任务完成率和用户期望满足度为目标,以任务需求约束、资源使用约束作为约束条件,设计了基于时间 自由度的启发式算法,该算法包括了任务时间自由度评价、任务资源匹配、任务插空和资源更新4个算 子. 最后,通过大规模仿真实验验证了算法的有效性.

关键词: 中继卫星; 调度; 启发式算法; 优化

中图分类号: V57 文献标志码: A doi:10. 13705/j. issn. 1671 - 6833. 2018. 05. 020

# <sup>83</sup>引言

跟踪与数据中继卫星 (tracking and data relay satellite, TDRS),简称为中继卫星<sup>[1-2]</sup>,主要为中、 低轨道的航天器提供数据中继、连续跟踪与轨道测 控服务. 中继卫星的出现是 20 世纪航天测控领域 的重大突破,其"天基"设计思想从根本上解决了 对中、低轨道航天器测控通信的高覆盖率问题,减 少了地面测控站的数量,在航天活动中发挥着越来 越重要的作用,也成为未来航天器发展趋势<sup>[3-5]</sup>. 我国的中继卫星系统主要承担载人航天保障、登月 计划保障、航天器数据传输以及航天器测控任务, 其中前两项属于频率较低的重大任务,后两项为常 规任务. 对于载人航天保障等重大任务而言,其执 行优先级较高,中继卫星系统将在任务全过程对其 优先提供服务,因此在中继卫星应用模式及调度方 法方面不需要较为复杂的机制. 随着我国国家利益 的扩展以及航天器数量的增加,需要执行大量海外 任务. 航天器获取的数据主要通过中继卫星系统实 现实时传输和利用. 这使得航天器数据传输与测控 的任务需求与日俱增,用户规模庞大,调度方案的 质量将直接影响任务完成的效果以及中继卫星的 使用效能,这对中继卫星资源的合理调度提出了更

高的要求<sup>[6]</sup>. 需要进一步深入考虑中继卫星应用与 用户需求的实际情况,研究符合实际的中继卫星调 度模型以及快速稳定的求解算法.

卫星调度问题是一个具有实践和科学意义的 优化问题,国内外取得了不少的研究成果<sup>[7-9]</sup>. 开 彩红等[10]针对中继卫星单址天线调度问题,建立 了调度约束规划模型, 提出基于人工蜂群 (ABC) 算法的中继卫星任务调度算法,并通过仿真数据 分析验证了算法的合理性和有效性. 王志淋等[11] 借鉴时间窗约束的车辆路径问题理论,提出天线 准备时间变长的规划优化问题(LOPVAPT)模型, 通过优化天线的扫描路径,实现天线准备时间 的动态最优取值,并基于蚁群算法进行了实验 验证. 林鹏等<sup>[12]</sup> 面向空间网络中任务发生的时 间和空间随机性,建立中继卫星系统服务模型, 并提出了一种动态的空间任务调度方法. 利用 空间网络 拓扑动态变化的特点, 结合空间任务 的多优先级和容忍延时特性,提出一种基于种 群联合进化的资源分配算法. 顾中舜[13] 研究了 中继卫星动态调度问题,建立了中继卫星动态 调度框架,分析了中继卫星工作的约束条件,提 出了任务完成评价指标,创造性地提出完成任 务的收益与完成任务时间窗口的选择有关,考

收稿日期: 2018-04-19:修订日期: 2018-05-23

基金项目: 国家自然科学基金资助项目 (61773120、U1501254); 广东省科技计划资助项目 (2015B010131015、 2015B010108006):广东省高等学校国际暨港澳台科技合作创新平台项目(2015KGJHZ023)

通信作者:贾学卿(1981—),男,天津人,国防科技大学博士生,主要从事机器学习研究,E-mail:xqjia1981@163.com.

虑了任 务 的 具 体 执 行 时 间 在 窗 口 中 的 分 布 情 况. 陈理江等<sup>[14]</sup> 研究了基于时间灵活度的中继 卫星调度算法,在已有的调度方案基础上,通过 调度插空和任务交换优化原调度方案,该算法 机制比较简单,且可以动态调整.

张彦等<sup>[15]</sup>在 TDRS 动态调度问题求解算法 研究中,设计了动态扩展/删除树搜索算法(dynamic extended /delete tree search, DEDTS),该算 法在搜索过程中利用基于动态扰动测度的目标 值控制删除任务和调整任务的时机,从而更好 地体现实际应用的需求. 智能优化算法在求解 复杂优化问题上表现出优异性能<sup>[16]</sup>,近年来,蚁 群算法 (ant colony optimization, ACO)、遗传算法 (genetic algorithm, GA)、模拟退火(simulated annealing, SA) 等智能优化算法在求解组合优化问 题方面显示了较强的能力[17-19], 在中继卫星调 度问题中也得到了一定的应用[20]. 但是从文献 的仿真实验来看,对于中继卫星调度问题,智能 优化算法只适用于中、小规模场景的求解,面对 多中继卫星多用户航天器大规模任务申请时会 出现"维数灾"问题,导致智能优化算法性能迅 速下降,求解时间也将大大超出实际调度工作 要求.

顾中舜 $^{[13]}$ 利用蚁群算法求解中继卫星初始 调度模型,并与基于遗传算法和模拟退火算法 的计算结果进行了比较,结果表明,蚁群算法在 求解时间和求解精度上都明显优于另外两种算 法. 方炎申等<sup>[21]</sup> 采用基于有效的基因路径的遗 传算法来实现中继卫星单址链路任务调度,分 析了调度问题中时间窗口的特性,对基本遗传 算法进行改进,引入有效基因概念,应用结果表 明,采用基于有效基因路径表示的遗传算法求 解是合理的. 顾中舜 [13] 比较了蚁群算法、遗传算 法和模拟退火算法求解中继卫星初始调度模型 的计算结果, 最后得出由于模拟退火算法有限 度地接受劣解,可以跳出局部最优解,但有计算 量过大和控制参数过多的缺点. 开彩红等[10] 提 出了一种基于人工蜂群 (artificial bees colony, ABC)算法的中继卫星任务编排算法. 通过在算 法的迭 代 过 程 中 对 每 个 可 行 调 度 方 案 进 行 评 估、邻域操作寻找局部最优调度方案,从而获得 全局最优调度方案. 邓博于等<sup>[22]</sup> 针对遗传算法 容易陷入局部最优和蚁群算法初始信息素匮乏 的缺点,提出将遗传和蚁群融合算法应用于中 继卫星系统的资源调度问题. 通过改进蚁群算

法信息素的定义,利用基于时间窗口序号编码 思想,给出中继卫星资源调度约束条件与目标 函数并建立数学模型. Liu 等<sup>[23]</sup>研究了基于数据 中继卫星的空间网络调度问题,在模型中考虑 了天线转动时间. Lin 等<sup>[24]</sup> 提出了一种非对称路 径重连 接 方 法 解 决 中 继 系 统 中 的 工 作 调 度 问 题. Deng 等<sup>[25]</sup>提出初始调度与动态调度相结合 求解中继卫星系统的调度问题.

笔者针对中继卫星单址天线调度问题进行研 究,主要贡献包括:着眼中继卫星系统应用实际以 及用户需求特点,面向多中继卫星多用户航天器 大规模调度问题,扩展用户申请的自主性和灵活 性,设计基于多滑动窗口用户申请的中继卫星应 用模式,允许用户提交多个备选服务窗口,指定天 线偏好,使得模型更加符合实际情况;详细分析该 应用模式下中继卫星单址天线调度问题的优化目 标和约束条件并建立相应的优化调度模型;设计 相应的启发式算法求解调度问题;最后通过仿真 实验验证该调度方法的有效性.

#### <sup>93</sup>中继卫星调度模型

笔者对于中继卫星单址天线调度问题的研 究,面向的是多中继卫星多用户航天器的大规模 调度问题,该问题有两个主要的输入:任务申请和 中继卫星资源. 任务申请即是各用户航天器根据 自身需求,向中继卫星相关管理机构提出的对某 段时间窗口的占用申请. 中继卫星资源主要指的 是中继链路,由于笔者研究的是单址天线的调度 问题,中继卫星可以搭载多个单址天线,一个单址 天线在同一时刻只能提供一条中继链路,即在同 一时刻只能执行一项任务. 因此可以将中继卫星 单址天线与链路等同,作为基本资源单位. 本研究 中,中继卫星资源输入信息包括多颗中继卫星搭 载的多个单址天线的可用时间窗口,以及各中继 卫星单址天线对各用户航天器的可见时间窗口. 其中,可用时间窗口由中继卫星相关管理机构发 布,可见时间窗口由中继卫星和用户航天器轨道 参数决定.

中继单址天线调度问题的输出主要是针对每 个中继卫星单址天线的调度方案,可以从任务和 天线两个角度进行定义. 从任务角度分析,中继单 址天线调度问题的输出即是确定每项任务是否成 功调度,若成功调度,确定该任务由哪条天线对其 进行服务,以及服务的开始时刻、结束时刻、持续 时间等. 从中继卫星天线角度分析, 中继单址天线 调度问题的输出即是对每个天线确定周期内的工 作计划,具体包括何时开始对哪个用户航天器执 行任务,以及任务的结束时刻、持续时间等.

#### 1.1 模型假设与符号说明

首先对数学模型中将用到的符号进行说明, 如表 1 所示.

#### 表 1 集合符号定义

Tab. 1 Definition of used notations

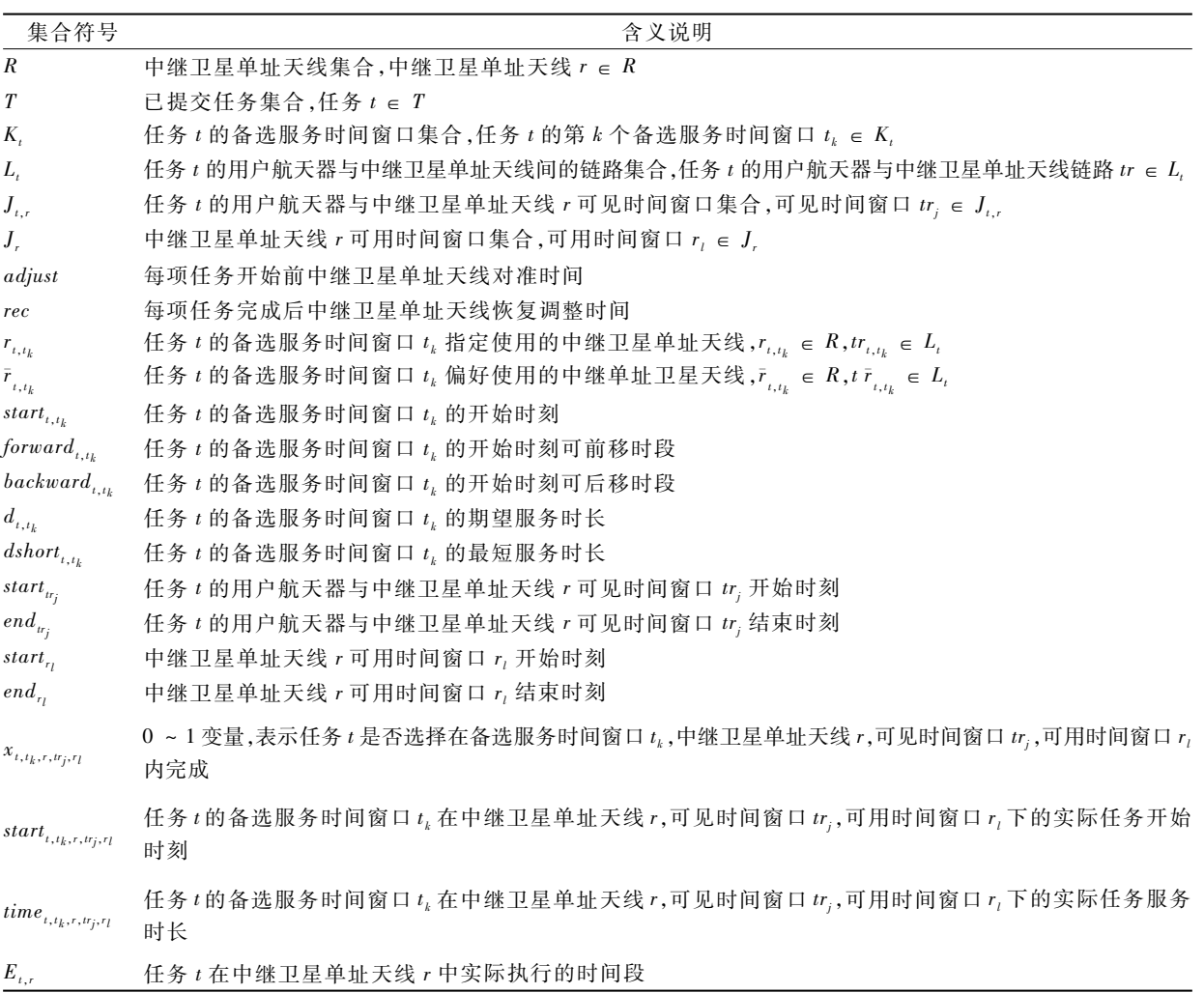

# 1.2 中继卫星单址天线周期调度问题的数学规 划模型

中继卫星单址天线调度问题,实质上是要建 立中继卫星资源与各任务之间的映射关系. 其目 的是使中继卫星资源在一个调度周期内完成的任 务能够最大程度地满足用户的需求. 因此, 必须对 任务和中继卫星资源进行统一管理,通过调度规 划,为各项任务分配相应的资源,使调度方案在满 足各项约束的条件下达到预期的效果.

在笔者介绍的中继卫星应用模式下,中继卫 星单址天线调度问题就是对每项任务申请确定以 下 6 个维度的信息: 选择在哪个备选服务时间窗 口执行、选择哪个中继卫星单址天线执行、选择该 中继卫星单址天线的哪个可用时间窗口执行、选 择该中继卫星单址天线与任务所属用户航天器的

哪个可见窗口执行、实际任务开始时刻以及实际 任务服务时长,因此,决策变量包括  $x_{\iota, t_k, r, u_i, r_l}$ start<sub>t,t<sub>k</sub>,r,tr<sub>i</sub>,r<sub>i</sub>  $\overline{\text{F}}$ || time<sub>t,t<sub>k</sub>,r,tr<sub>i</sub>,r<sub>i</sub>.</sub></sub>

 $x_{t,t_k,r,w_i,r_l}$ 为 0 ~ 1 变量,其值确定以下 4 个维 度的信息:选择在哪个备选服务时间窗口执行、选 择哪个中继卫星单址天线执行、选择该中继卫星 单址天线的哪个可用时间窗口执行、选择该中继 卫星单址天线与任务所属用户航天器的哪个可见 窗口执行.

优化目标反映了优化问题研究的优化对象的 本质. 针对中继卫星单址天线调度问题,建立两个 优化目标,其中任务完成率最大化是首要优化目 标,用户期望满足度最大化是次要优化目标.

(1)任务完成率最大化

在大规模任务申请条件下,不可能所有的任

务申请都得到满足,任务完成率就成为评价调度 方案的重要指标,是调度模型的主要优化目标.

$$
\text{Max } f_1 = \frac{\sum_{t \in T} \sum_{t_k \in K_t} \sum_{r \in R} \sum_{t' j \in J_{t, r'} T \in J_r} x_{t, t_k, r, t' j, r'}}{\big[\ T \big]}. \quad (1)
$$

(2) 用户期望满足度最大化 最大 程 度 满 足 用 户 任 务 申 请 的 偏 好 或 者

$$
\text{Max } f_2 = \frac{\sum_{t \in T} \sum_{t_k \in K_t} \sum_{r \in R} \sum_{t_{rj} \in J_{t,r}} \sum_{t_{rj} \in J_{t,r}} (\left(x_{t,t_k,r,t_{rj},r_l} \cdot \bar{r}_{t,t_k} = r\right) \ \vee \ \left(x_{t,t_k,r,t_{rj},r_l} \cdot r_{t,t_k} = r\right)) \ \wedge \ \left(\text{time}_{t,t_k,r,t_{rj}} = d_{t,t_k}\right))}{\llbracket T \rrbracket}.
$$

中继卫星调度问题主要包含两类约束:任 务需求约束和资源使用约束. 任务需求约束主 要是用户根据其需求,提出的任务申请中包含 的约束.

(1)任务的执行约束. 在笔者提出的中继卫 星应用模式中,允许用户根据实际需求提交多个 备选服务时间窗口,在生成调度方案时,仅选择其 中的一个备选服务时间窗口进行调度,不可对任 务进行重复安排,并且每项任务仅选择一个中继 卫星单址天线执行. 根据该约束得到 Constraint  $1 \sim 2$ .

Constraint 1:每个任务仅选择一个备选服务 时间窗口,

$$
\sum_{t_k \in K_t} x_{t, t_k, r, t_j, r_l} \leq 1. \tag{3}
$$

!!%E(QHI#C(H+\$每个任务仅选择一个中继卫星 单址天线执行,

$$
\sum_{r \in R} x_{t, t_k, r, t_r, r_j, r_l} \leq 1. \tag{4}
$$

(2)任务的服务时间窗口约束. 由于任务需 求具有很强的时效性,例如遥感卫星获取的某些 敏感数据必须通过中继卫星在用户申请的时间段 内回传到地面站,因此,中继卫星对任务的服务时 间窗口必须在相应的备选服务时间窗口范围内, 过早或过晚都会影响任务执行效果,导致任务失 败,根据该约束得到 Constraint 3~4.

Constraint 3:每个任务的实际开始时刻不早 于所在备选服务时间窗口的最早开始时刻,

 $start_{t,t_k,r,w_i,r_l} \geq (start_{t,t_k} - forward_{t,t_k}) \cdot x_{t,t_k,r,t_j,r_l}.$  $(5)$ 

Constraint 4:每个任务的实际开始时刻不晚 于所在备选服务时间窗口的最晚开始时刻,

 $start_{t,t_k,r,tr_i,r_l} \cdot x_{t,t_k,r,tr_i,r_l} \leq start_{t,t_k} + \text{backward}_{t,t_k}.$  $(6)$  期望,可以提高调度方案的服务水平,有利于提升 任务执行的质量和效果. 因此用户期望满足度是 调度模型的另一个优化目标. 在笔者的中继卫星 应用模式下,用户期望得到满足需要以下两个条 件:采用任务备选服务时间窗口指定或偏好的中 继卫星天线:采用任务备选服务时间窗口的期望 服务时长.

$$
f_2 = \frac{\sum_{t \in T} \sum_{i_k \in K_t} \sum_{r \in R} \sum_{ir_j \in J_{t,r}r_l \in J_r} ( (x_{t, i_k, r, ir_j, r_l} \cdot r_{t, i_k} = r) \vee (x_{t, i_k, r, ir_j, r_l} \cdot r_{t, i_k} = r)) \wedge (t \text{ime}_{t, i_k, r, ir_j} = d_{t, i_k}) )}{[T]}.
$$
\n
$$
(2)
$$

(3) 任务的服务天线约束. 如果选择的任务 备选服务时间窗口指定了服务的中继卫星天线, 则必须使用指定的中继卫星天线为该项目进行服 务,使用其他天线则无法满足用户需求,视为任务 失败,根据该约束得到 Constraint 5.

Constraint 5: 对于选择指定天线的备选服务 时间窗口的任务,执行天线必须满足指定要求,

 $\forall ((r_{t,t_k} \neq \emptyset) \land (x_{t,t_k,r,t_i,r_i} \neq 0)), r = r_{t,t_k}.$  (7)

(4) 任务的服务时长约束. 选择的任务备选 服务时间窗口包含期望服务时长和最短服务时 长,实际调度方案中的任务服务时长应不大于期 望服务时长,不小于最短服务时长,根据该约束得  $\overline{\mathfrak{B}}$  Constraint 6 ~ 7.

Constraint 6:每个任务的实际服务时长不大 于备选服务时间窗口的期望服务时长,

$$
time_{t,t_k,r,t_l,t_l} \leq d_{t,t_k}.\tag{8}
$$

Constraint 7: 每个任务的实际服务时长不小 于备选服务时间窗口的最短服务时长,

> $time_{t,t_k,r,t_k,r_l} \geq dshot_{t,t_k}.$  $(9)$

(5)中继卫星单址天线能力约束. 一个单址 天线在同一时刻只能提供一条中继链路,即在 同一时刻只能执行一项任务,并且在任务开始 之前,中继卫星天线需要根据预先计算结果,提 前将天线转动到合适的角度与用户航天器进行 对准操作,天线对准需要占用一定时间. 在任务 执行结束之后,中继卫星天线需要一段时间进 行恢复调整,为执行下一项任务做好准备. 在进 行天线对准操作和天线恢复调整过程中,无法 执行任务或进行其他工作,根据该约束得到 Constraint 8.

Constraint  $8:$  每个中继卫星单址天线任意时 刻仅能执行一项工作,

 $\forall r \in R, t1 \in T, t2 \in T, (adjust + E_{t1r} + rec) \cap$ 

 $(\text{adjust} + E_{\rho} + \text{rec}) = \emptyset.$  (10)  $(6)$ 可用时间窗口约束. 可用时间窗口由中 继卫星相关管理机构发布,由于任务执行过程不 允许中断,因此中继卫星执行任务相关的所有操 作,包括天线对准、任务执行与天线调整恢复,必 须在中继卫星天线的某个可用时间窗口内完成, 根据该约束得到  $\Gamma$  Constraint  $9 \sim 11$ .

Constraint 9:每个任务在中继卫星单址天线 的一个可用时间窗口内执行,

$$
\sum_{r_l \in J_r} x_{t, t_k, r, tr_j, r_l} \leq 1.
$$
 (11)

Constraint 10:每个任务开始前的天线对准开 始时刻不早于所在单址天线的可用时间窗口的开 始时刻,

$$
start_{t,t_k,r,t_{j},r_l} - adjust \ge start_{r_l} \cdot x_{t,t_k,r,t_{j},r_l}.\tag{12}
$$

Constraint 11:每个任务结束后的天线调整恢 复结束时刻不晚于所在单址天线的可用时间窗口 的结束时刻,

$$
\left(\text{start}_{\mu, t_k, r, n_j, r_l} + \text{time}_{t, t_k, r, n_j, r_l} + \text{rec}\right) \cdot x_{t, t_k, r, n_j, r_l} \le \text{end}_{r_l}. \tag{13}
$$

 $(7)$ 可见时间窗口包布面的束.可见时间窗口由中 继卫星和用户航天器轨道参数决定,在任务执行 过程中必须时刻保持中继卫星天线与用户航天器 的直视. 由于任务执行讨程不允许中断, 因此中继 卫星的任务执行过程必须在中继卫星天线与用户 航天器的某个可见时间窗口内完成. 任务执行前 的天线对准和任务完成后的天线调整恢复操作, 不要求在可见窗口内完成,根据该约束得到 Constraint  $12 \sim 14$ .

Constraint 12:每个任务在中继卫星单址天线 与用户航天器的一个可见时间窗口内执行,

$$
\sum_{r_j \in J_{t,r}} x_{t,t_k,r,t_j,r_j} \leq 1.
$$
 (14)

Constraint 13:每个任务的实际开始时刻不早 于所在单址天线与用户航天器的可见时间窗口的 开始时刻,

$$
start_{t,t_k,r,t_{r_j},t_l} \geq start_{t_{r_j}} \cdot x_{t,t_k,r,t_{r_j},t_l}.\tag{15}
$$

Constraint 14:每个任务的实际结束时刻不晚 于所在单址天线与用户航天器的可见时间窗口的 结束时刻,

$$
\left(\operatorname{start}_{\iota, t_k, r, u_j, \eta} + \operatorname{time}_{\iota, t_k, r, u_j, \eta}\right) \cdot x_{\iota, t_k, r, u_j, \eta} \le \operatorname{end}_{u_j}.\tag{16}
$$

!!笔者建立的中继卫星单址天线周期调度模 型为 NP-hard 问题,考虑多个滑动的备选服务时 间窗口、多个中继卫星单址天线、多个可见时间

窗口和多个可用时间窗口,问题的解空间随着 资源与任务数量的增长呈指数激增且面临着组 合爆炸的挑战. 模型具有超高的决策变量维度 以及复杂的约束条件,尚不存在按多项式时间 复杂度找到全局最优解的算法,现有通用算法 难以直接求解本模型,对模型求解算法的设计 提出了更高的要求.

## <sup>73</sup>基于时间自由度的启发式算法

基于规则的启发式算法,具有求解速度快、 稳定性高的优点,能够在较短的时间内给出较 优的可行解,求解中继卫星调度问题的有效算 法. 笔者设计的基于时间自由度的启发式算法, 考虑到用户的任务申请可以包含多个备选服务 时间窗口,且备选服务时间窗口有可能指定或 不指定中继卫星天线. 依据任务申请包含的备 选服务时间窗口数量以及指定天线情况,对任 务的时间自由度进行评价,根据评价结果决定 任务调度的优先次序. 在调度理论中, 该算法属 于构造性算法,即依次对任务进行调度,最终生 成较优的可行调度方案.

基于时间自由度的启发式算法主要包括以下 4 个算法模块:1任务时间自由度评价;2任务资 源匹配;3任务插空;4资源刷新.1是根据任务 的备选服务时间窗口数量及指定天线情况,评价 任务的时间自由度并决定优先次序. ②是根据任 务提交的备选服务时间窗口信息,为任务匹配当 前可用时段资源. 3是基于启发式规则,根据2中 任务各备选服务时间窗口与当前可见时间窗口以 及当前天线可用时间窗口的匹配结果,为当前任 务安排合适的调度方案. 4是在安排新的任务之 后,对现有可见时间窗口以及天线可用时间窗口 讲行刷新,删除已被占用的资源.

#### 2.1 任务时间自由度评价

根据任务的备选服务时间窗口数量及指定 天线情况, 评价该任务的时间自由度. 一般来 说,提交的备选服务时间窗口数量越多,不指定 天线的备选服务时间窗口数量越多,任务的时 间自由度越高,任务调度的难度越小,可以使其 获得较低的优先次序,在算法运行的靠后阶段 进行调度.

具体的评价方式为:首先遍历任务集合 T,获 取 最 大 备 选 服 务 时 间 窗 口 数 量 win = =  $\max\{\left[ K_{t}\right] ,t\in T\}$ ;然后依次分析任务集合  $T$ 中的 任务,获取当前任务 t 的备选服务时间窗口数量  $win_t = [K_t]$ , 当前任务  $t$  指定天线的备选服务窗 口数量  $win_{\text{assign}}$ ; 最后对当前任务  $t$  进行时间自由 度评价,评价公式为:

$$
score_{t} = (win_{\max} + 1 - win_{t}) + (win_{\max} - \nwin_{t} + win_{\text{assign}}). \tag{17}
$$

对其进行简化,即

 $score_t = 2 \times (win_{max} - win_t) + win_{assign} + 1.$  $(18)$ 

式中: score, 的取值范围为 $\lceil 1, 2 \times win_{\text{max}} \rceil$ , 任务 t 的时间自由度评价 score, 取值越大, 表明任务  $t$ 的时间自由度越低, 将取得较为靠前的调度 次序.

#### 2.2 任务资源匹配

对于当前处理的任务 t, 遍历其提交的备选服 务时间窗口 K, 与现有资源进行比对, 得到可以 安排的可用时段资源. 任务资源匹配需要与当前 可见时间窗口和当前天线可用时间窗口分别进行 比对,将匹配得到的可用时段资源分成两类存放: 一类是指定天线的备选服务时间窗口匹配得到的 可用时段资源集合,记为 taskresource1;另一类是 不指定天线的备选服务时间窗口匹配得到的可用 时段 资 源 集 合, 并 记 录 其 偏 好 信 息, 记 为  $taskresource2.$ 

任务资源匹配方法如图 1 所示,其中  $_{dtime_{i,t}}$ 是任务  $t$  的备选服务时间窗口  $t_k$  在任务资源匹配 时采用的服务时长.

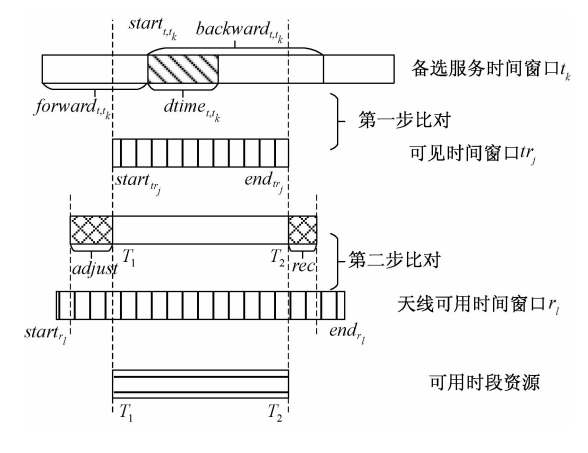

#### 图 1 任务资源匹配方法

# Fig. 1 The task-resource matching method

对于当前备选服务时间窗口  $t_k$ , 若  $t_k$  指定中 继卫星单址天线,则首先遍历其指定天线 rt.tt 与 该任务用户航天器当前可见时间窗口集合  $J_{i,r}$ . 对 于  $J_{i}$ , 中的可见时间窗口  $tr_{i}$ , 若满足条件  $\int_0^{\star} \left\{ \int_0^{\infty} \right\}$  = start<sub> $t_{i,t_k}$ </sub> + backward<sub> $t_{i,t_k}$ </sub> + dtime<sub>t, t<sub>k</sub></sub>  $\Big\{end_{tr.} \leq start_{i,t_1} - forward_{i,t_2}$  $(19)$  则可见时间窗口  $tr_i$  与当前备选服务时间窗口  $t_k$ 无交集,可直接排除;对于与tk有交集的可见时间 窗口 tr., 判断其是否满足以下条件:

$$
\begin{cases}\nT_1 = \max \{ start_{tr_j}, start_{t,t_k} - forward_{t,t_k} \} \\
T_2 = \min \{ end_{tr_j}, start_{t,t_k} + backward_{t,t_k} + \text{backward}_{t,t_k} + \text{dynamic}_{t,t_k} \} \\
\end{cases}
$$
\n(20)

 $\bigg|_{T_2 - T_1 \geqslant \text{dim} e_{t, t_k}}$ 

若满足该条件,则可见时间窗口 tr; 可用,继续进 行下一步比对. 遍历指定天线  $r_{t,t_k}$  的当前可用时 间窗口集合  $J_r$ , 对于  $J_r$  中的可用时间窗口  $r_l$ , 若满 足条件:

 $\boldsymbol{k}$ 

$$
\begin{cases} start_{r_1} \leq T_1 - adjust \\ end_{r_1} \geq T_2 + rec \end{cases}
$$
, (21)

则可用时间窗口  $r_1$  可用. 该步 比 对 加 入 了 任 务 执行前的 天 线 对 准 和 任 务 完 成 后 的 天 线 恢 复 调整时间. 记可用时段资源开始时刻为  $T_1$ , 可 用时段资源结束时刻为  $T_2$ , 并同时记录可用时 段资源所在中继卫星单址天线,记入  $taskresource$ <sub>1</sub>.

对于未指定天线的备选服务时间窗口 tk,匹 配时要遍历中继卫星单址天线集合 R, 对于某个 中继卫星单址天线 r,其具体匹配方法与上述方法 相同,将备选服务时间窗口  $t_k$ 偏好天线信息 $\bar{r}_{_{t, t_k}}$ 一 并记入 taskresource2.

## 7D43任务插空

对于当前处理的任务 t,根据任务资源匹配算 法得到的可用时段资源集合  $task$ resourcel 和 taskresource2, 进行任务的安排.

首先判断 taskresource1 是否非空, 若其非空, 在其中随机选择一个可用时段资源进行调度,采 用紧前、随机或紧后策略,转入算法(2.4) 刷新资 源. 任务插空方法如图 2 所示.

其中,紧前策略

$$
\begin{cases} start_{t,t_k,r,t_j,r_l} = T_1 \\ time_{t,t_k,r,t_j,r_l} = dtime_{t,t_k} \\ E_{t,r} = [start_{t,t_k,r,t_j,r_l}, start_{t,t_k,r,t_j,r_l} + time_{t,t_k,r,t_j,r_l}] \end{cases}
$$

 $(22)$ 

随机策略  ${\it [start_{t,t_k,r,tr_j, r_l} = T_1 + random() \cdot (T_2 - T_1$  $dtime_{i,t_k})$  $\left| time_{t, t_k, r, tr_i, r_l} = dtime_{t, t_k} \right|$  $E_{t,r} = [start_{t,t_k,r,n_i,r_l}, start_{t,t_k,r,n_i,r_l} + time_{t,t_k,r,n_i,r_l}]$ ₹  $\mathfrak{l}$  $\overline{1}$  $\mathbf{I}$  $\mathbf{I}$ "  $(23)$ 

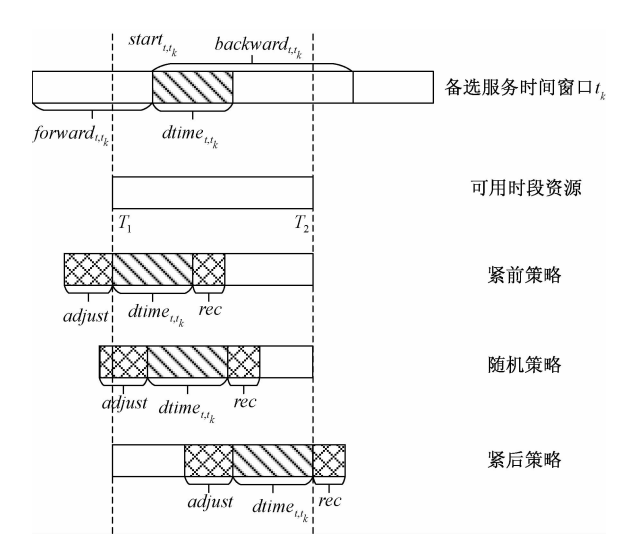

## 图 2 任务插空方法

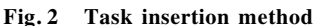

 $random()$ 为随机生成的 $[0,1]$  的随机数. 紧后策略

$$
\begin{cases}\n\text{start}_{t, t_k, r, tr_j, r_l} = T_2 - \text{dtime}_{t, t_k} \\
\text{time}_{t, t_k, r, tr_j, r_l} = \text{dtime}_{t, t_k} \\
E_{t, r} = [\text{start}_{t, t_k, r, tr_j, r_l}, \text{start}_{t, t_k, r, tr_j, r_l} + \text{time}_{t, t_k, r, tr_j, r_l}] \n\end{cases} \tag{24}
$$

若 taskresource1 为空集, 判断 taskresource2 的情况,若其非空,遍历其中的可用时段资源, 找出其中天线偏好非空且与可用时段资源所在 天线相同的时段. 如果存在天线偏好非空且与 可用时段资源所在天线相同的时段,在其中随 机选择一个进行调度,采用紧前、随机或紧后策 略,转入资源刷新操作. 若不存在天线偏好非空 且与可用时段资源所在天线相同的时段,则在  $taskresource$ 2 中随机选择一个可用时段资源进 行调度,采用紧前、随机或紧后策略,转入资源 刷新操作.

若 taskresource2 也为空集, 则将该任务所有 备选服务时间窗口采用的服务时长由期望服务时 长改为最短服务时长,转入任务资源匹配操作,重 新进行任务资源匹配, 得到该任务的  $task$ resourcel 和 taskresource2,并重复上述过程.

若 taskresource1 和 taskresource2 仍均为空集, 则认为当前资源无法完成该任务的调度,当前任 务调度失败.

# 2.4 资源刷新

每当有任务被成功调度,会占用该中继卫 星单址天线与本用户航天器以及其他用户航 天器的可见时间窗口以及天线可用时间窗口, 由于资源的互斥性,需要对可见时间窗口以及

天线可用时间窗口均进行刷新,删除本次调度 占用的时段. 被占用的时段不仅包括任务的服 务 时 长  $\emph{time}_{\emph{t},\emph{t}_k,\emph{r}_i,\emph{r}_l},$  还 包 括 之 前 的 中 继 卫 星 天 线对准时间 adjust 以及随后的恢复调整时间  $rec.$ 

对可见时间窗口资源进行刷新时,要遍历 该中继卫星单址天线 r 对所用用户航天器的所 有可见时间窗口, 对当前处理的可见时间窗口  $tr_i, \diamondsuit$ 

$$
\begin{cases}\nT_3 = start_{t,t_k,r,tr_j,r_l} - adjust \\
T_4 = start_{t,t_k,r,tr_j,r_l} + time_{t,t_k,r,tr_j,r_l} + rec\n\end{cases} (25)
$$

则本次调度所占用的时段与可见时间窗口 tr. 可 能存在的情形如图 3 所示.

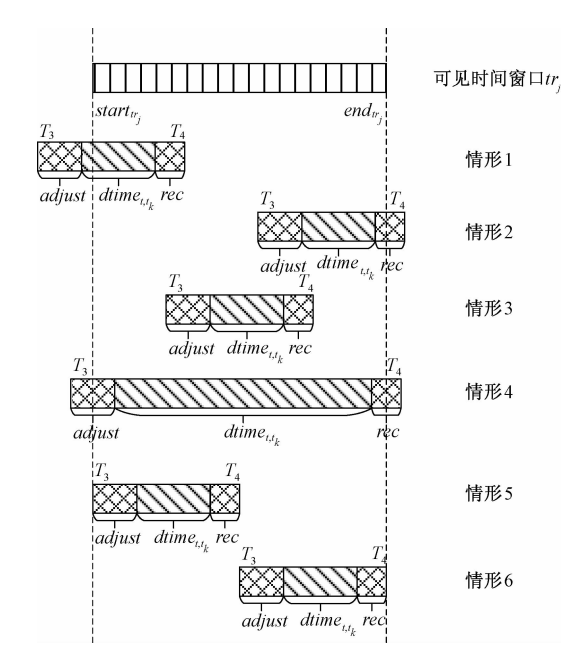

图 3 可见时间窗口资源删除及刷新方法

Fig. 3 Method for deleting and updating visible time-windows

针对不同情况的刷新方法如表 2 所示.

表 2 针对不同情况的资源刷新规则

| Tab. 2 Resource update rules under different conditions |  |  |  |  |  |  |  |  |
|---------------------------------------------------------|--|--|--|--|--|--|--|--|
|---------------------------------------------------------|--|--|--|--|--|--|--|--|

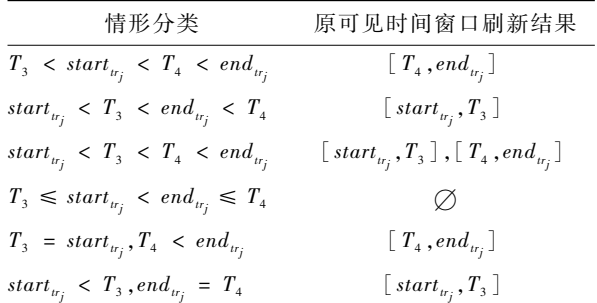

天线可用时间窗口资源删除及刷新方法与上 述方法相同,在此不再赘述.

#### 43仿真实验

#### 3.1 实验设置

实验平台为配置 3.29 GHz Intel Core CPU、8 GB 内存、Windows 7 操作系统的 PC 机, 算法在 Matlab 2014 中编程实现. 由于采用基于多滑动窗 口用户申请的中继卫星应用模式,没有标准测试 集可供调用,为完成仿真实验,首先进行中继卫星 资源与任务需求场景仿真,生成所需应用场景. 在 此基础上,对笔者所提算法进行测试.

中继卫星相关管理机构下属 4 颗中继卫星. 每颗中继卫星载有 1 副中继卫星单址天线用于执 行常规任务,面向的用户部门共下属 20 颗用户航 天器.

根据日常工作安排,中继卫星相关管理机构 于 2017 年 11 月 25 日发布 2017 年 12 月 1 日 0 时~2017年12月7日0时的可用中继卫星资源, 各用户部门可根据自身工作需要与所属航天器工 作情况于 2017 年 11 月 28 日前进行任务申请,允 许每项任务申请提交1~3个备选服务时间窗口. 最终收到500个任务申请,中继卫星相关管理机 构于 2017 年 11 月 29 日完成周期调度工作, 在周 期调度方案生成后, 2017 年 11 月 30 日有3 个临 时任务申请到达. 任务开始前中继卫星单址天线 对准时间 10 min,任务结束后中继卫星单址天线 恢复调整时间 4 min.

针对以上假定的应用场景,将相关参数整理 如表 3 所示.

#### 表 3 应用场景参数设置

Tab. 3 The parameter configuration of the application scenario

| 场景参数           | 取值               |
|----------------|------------------|
| 调度周期开始时刻       | 2017年12月1日0时     |
| 调度周期结束时刻       | 2017年12月7日0时     |
| 中继卫星单址天线数量     | 4                |
| 用户航天器数量        | 20               |
| 任务申请数量         | 500              |
| 最大备选服务时间窗口数量   | 3                |
| 临时任务数量         | 3                |
| 中继卫星单址天线对准时间   | $10 \text{ min}$ |
| 中继卫星单址天线恢复调整时间 | 4 min            |

中继卫星单址天线的 可用时间窗口,以及各中继卫星单址天线对各用户 航天器的可见时间窗口,需仿真相关数据用于后续 实验. 本案例将 4 个中继卫星单址天线的可用时间 窗口设置为 2017 年 12 月 1 日 0 时至 2017 年 12 月 7 日 0 时均可用. 对于各中继卫星单址天线对各用 户航天器的可见时间窗口,笔者利用 STK 软件设 置了相关场景进行仿真,获取相关数据.

## 3.2 计算结果

利用基于时间自由度的启发式算法对上述案 例场景进行测试,其中 1~10 项任务的调度方案 如表 4 所示.

表 4 基于时间自由度的启发式算法部分调度结果

|  | Tab. 4 Part of the scheduling results of the heuristic algorithm based on time freedom degree |  |  |  |
|--|-----------------------------------------------------------------------------------------------|--|--|--|
|--|-----------------------------------------------------------------------------------------------|--|--|--|

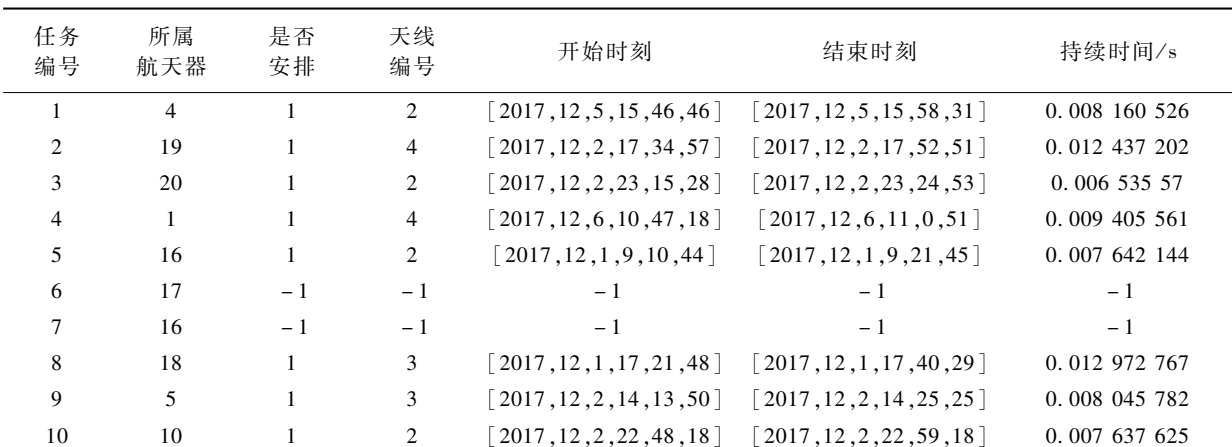

表中信息值-1表示该项任务由于资源不足 未成功调度,时间段数值的单位为天.

算法的主要评价指标数据如表 5 所示. 实验 结果表明, 算法具有很快的运行速度, 能够在 2 s 内完成 500 项任务规模场景的周期调度方案,任 务完成率可以达到 76.4%, 用户期望满足度达到

50.2%,具备较强的可用性,能够满足调度方案快 速生成的要求.

#### 3.3 与最大权重任务最先服务算法对比

可以发现基于时间自由度的启发式算法里使 用了4个灵活的算子,包括任务时间自由度评价、 任务资源匹配、任务插空和资源更新,保障算法

表 5 基于时间自由度的启发式算法性能指标 Tab. 5 The performance criterion of the heuristic algorithm based on the time freedom degree

| 评价指标       | 实验结果      |
|------------|-----------|
| 任务申请数量     | 500       |
| 任务完成数量     | 382       |
| 任务完成率/%    | 76.4      |
| 满足用户期望任务数量 | 251       |
| 用户期望满足度/%  | 50.2      |
| 算法运行时间/s   | 1.797 987 |

能够快速高效得到中继卫星系统的调度方案. 为 了验证算法的有效性,将其与最大权重任务最先 服务算法(highest weight task first service, HWFS) 进行比较. 最大权重任务最先服务算法的步骤 如下:

Step 1: 对待完成的中继任务根据其权重从大 到小排序,形成任务队列 0.

Step 2: 然后每次从任务队列  $Q$  中选出权重最 大的任务 t.

 $Step 3:$ 为任务  $t \times 4$  最佳服务资源, 从  $0 \nleftrightarrow 0$ 删除  $t$ . 如果  $Q = \emptyset$ , 算法结束; 否则转 Step 2.

两个算法的计算结果如表 6 所示. 由表 6 中 的数据可以看出, 在该场景下, HA-TFD 把 HWFS 的任务完成率从 70% 提升到 76.4%, 把 HWFS 的 用户期望满足度从 43% 提升到 50.2%, 该对比实 验说明, HA-TFD 是一种更加灵活高效的启发式 优化算法.

#### 3.4 任务规模对算法的影响

为了分析不同任务规模对算法的影响,本节 在任务需求仿真相关参数取值不变的条件下,设 置 100、300、500、800、1 200、1 600 共 6 个不同任 务申请数量的任务场景,分别对基于时间自由

度的启发式算法和基于冲突消解的随机搜索算法 进行测试. 每个任务场景讲行 20 次重复实验, 对 算法性能进行分析,相关数据如表 7 所示.

表 6 算法比较结果

Tab. 6 Comparison results

| <b>HA-TFD</b> | <b>HWFS</b> |
|---------------|-------------|
| 500           | 500         |
| 382           | 350         |
| 76.4          | 70          |
| 251           | 215         |
| 50.2          | 43          |
| 1.797 987     | 1.58 746    |
|               |             |

表 7 不同任务规模下的实验结果

Tab. 7 The experimental results of different scales

of tasks

| 任务<br>数量 | 完成<br>任务数 | 完成率<br>$/$ % | 满足期<br>望任<br>务数 | 平均期<br>望满足<br>度/% | 平均运<br>行时间<br>/s |
|----------|-----------|--------------|-----------------|-------------------|------------------|
| 100      | 96        | 96.00        | 75              | 75.00             | 0.400516         |
| 300      | 269       | 89.67        | 187             | 62.33             | 1.085 394        |
| 500      | 383       | 76.60        | 243             | 48.60             | 1.613 374        |
| 800      | 503       | 62.88        | 298             | 37.25             | 2.369 378        |
| 1 200    | 578       | 48.17        | 329             | 27.42             | 3.115 182        |
| 600      | 616       | 38.50        | 374             | 23.38             | 3.225 724        |

# 3.5 用户航天器数量对算法的影响

为了分析不同用户航天器数量对算法的影响, 在任务需求仿真相关参数取值不变的条件下,仅改 变应用场景参数中的用户航天器数量. 设置 4、8、 16、20、28、36 共 6 个不同用户航天器数量的任务场 景,分别对基于时间自由度的启发式算法和基于冲 突消解的随机搜索算法进行测试. 每个任务场景进 行 20 次重复实验,实验结果如表 8 所示.

表 8 不同用户航天器数量下的实验结果

|  | Tab. 8 Experimental results of different numbers of user Spacecraft |  |  |  |  |  |  |  |  |
|--|---------------------------------------------------------------------|--|--|--|--|--|--|--|--|
|--|---------------------------------------------------------------------|--|--|--|--|--|--|--|--|

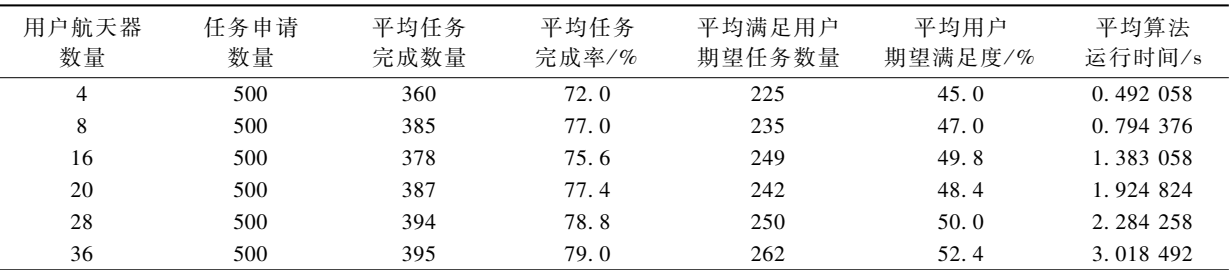

# 4 结论

分析中继卫星单址天线周期调度问题,考虑 多滑动窗口用户申请的中继卫星应用模式,针对 中继卫星单址天线周期调度多目标、多约束的特 点,建立了数学规划模型.模型最大化任务完成率 和用户期望满足度,其中任务完成率是最重要的 优化目标,用户期望满足度是次要优化目标. 将周 期调度中的任务需求约束、资源使用约束作为模 型的约束条件. 提出基于时间自由度的启发式算 法,算法利用任务申请信息在任务调度之前对任 务完成难度进行评估,并以此为依据进行任务调 度优先顺序的安排,提高了启发式算法任务调度 的成功率,从而提高了调度方案的质量. 笔者创造 性地提出基于多滑动窗口用户申请的中继卫星应 用模式,大大扩展了用户申请的自主性和灵活性, 有利于提高调度方案的质量和中继卫星系统资源 的使用效能,对于中继卫星系统实际应用模式的 创新具有一定的借鉴意义. 基于时间自由度的启 发式算法具有求解速度快,算法稳定的优点,适用 于应急调度情况和大规模调度场景,其不足之处 在于,由于没有引入随机迭代求解策略,求解的质 量还有待进一步提高. 下一步将继续研究高效智 能优化算法求解中继卫星调度问题,提高调度效 率和调度方案质量.

# 参考文献:

- $\lceil 1 \rceil$  王永刚. 军事卫星及应用概论 $\lceil M \rceil$ . 北京: 国防工 业出版社, 2003.
- [2] ZILLIG D, MCOMBER R, HORNE W. Demand access service for TDRSS users  $\lceil C \rceil$  // International Communications Satellite Systems Conference, 2006.
- [3] BRANDEL D L, WATSON W A, WEINBERG A. NASA's advanced tracking and data relay satellite system for the years 2000 and beyond  $J$ . Proceedings of the IEEE. 1990,  $78(7)$ : 1141 - 1151.
- [4] TELES J, SAMII M V, DOLL C E. Overview of TDRSS  $\lceil J \rceil$ . Advances in space research, 1995, 16  $(12): 67 - 76.$
- [5] 杨红俊. 国外数据中继卫星系统最新发展及未来 趋势[J]. 电讯技术, 2016, 56(1): 109-116.
- [6] 周志鑫,吴志刚,季艳. 空间对地观测技术发展及 应用[J]. 中国工程科学, 2008,  $10(6)$ : 28-32.
- [7] WU G, WANG H, PEDRYCZ W, et al. Satellite observation scheduling with a novel adaptive simulated annealing algorithm and a dynamic task clustering strategy [J]. Computers and industrial engineering,  $2017(113)$ : 576 - 588.
- [8] WU G, PEDRYCZ W, LI H, et al. Coordinated planning of heterogeneous earth observation resources  $\lceil J \rceil$ . IEEE transactions on systems, man, and cybernetics: systems,  $2016$ ,  $46(1)$ :  $109 - 125$ .
- [9] WU G, LIU J, MA M, et al. A two-phase scheduling method with the consideration of task clustering for earth observing satellites  $\lceil J \rceil$ . Computers and operations research, 2013,  $40(7)$ : 1884 - 1894.
- [10] 开彩红,肖瑶,方青. 基于人工蜂群算法的中继卫

星任务调度研究 [J]. 电子与信息学报, 2015, 37  $(10): 2466 - 2474.$ 

- [11] 王志淋,李新明. 跟踪与数据中继卫星系统资源调 度优化问题[J]. 中国空间科学技术, 2015, 35 (1):  $36 - 42.$
- [12] 林鹏, 晏坚, 费立刚, 等. 中继卫星系统的多星多天 线动态调度方法 [J]. 清华大学学报 (自然科学  $m($   $), 2015, 55(5)$   $, 491 - 496$ .
- [13] 顾中舜. 中继卫星动态调度问题建模及优化技术 研究[D]. 长沙:国防科学技术大学信息系统与管 理学院, 2008.
- [14] 陈理江,武小悦,李云峰. 基于时间灵活度的中继卫 星调度算法[J]. 航空计算技术, 2006(4): 48-51.
- [15] 张彦,孙占军,李剑. 中继卫星动态调度问题研究 [J]. 系统仿真学报, 2011, 23(7): 1464 - 1468.
- $[16]$  WU G, SHEN X, LI H, et al. Ensemble of differential evolution variants  $[J]$ . Information sciences, 2018  $(423) : 172 - 186.$
- [17] 常玉林,汪小渟,张鹏. 改进蚁群算法在交通分配 模型中 的 应 用 [ J ]. 郑 州 大 学 学 报 ( 工 学 版 ),  $2017, 38(2)$ : 41 - 44.
- [18] 王俊英,颜芬芬,陈鹏,等. 基于概率自适应蚁群算 法的云任务调度方法 [J]. 郑州大学学报 (工学  $\frac{1}{100}$ , 2017, 38(4): 51 - 56.
- [19] 吴秀丽,张志强. 求解柔性作业车间调度问题的细 菌算法对比及改进[J]. 郑州大学学报 (工学版),  $2018, 39(3)$ : 34 - 39.
- [20] 赵静,赵尚弘,李勇军,等. 中继卫星资源调度问题 研究现状与展望 [J]. 电讯技术, 2012, 52 (11):  $1837 - 1843.$
- $\lceil 21 \rceil$  方炎申, 陈英武, 顾中舜. 中继卫星调度问题的 CSP 模型[J]. 国防科技大学学报, 2005, 27(2): 6-10.
- [22] 邓博于,赵尚弘,侯睿,等. 基于遗传蚁群融合算法 的混合链路中继卫星资源调度研究[J]. 红外与激 光工程, 2015, 44 $(7)$ : 2211-2217.
- $\lceil 23 \rceil$  LIU R, SHENG M, XU C, et al. Antenna slewing time aware mission scheduling in space networks  $\lceil J \rceil$ . IEEE communications letters,  $2017, 21(3)$ :  $516 - 519$ .
- [24] LIN P, KUANG L, CHEN X, et al. Asymmetric path-relinking based heuristics for large-scale job scheduling problem in TDRSS $\lceil C \rceil$  // International Conference on Communications & Networking in China,  $2014$ ,  $115 - 121$ .
- $\lceil 25 \rceil$  DENG B, JIANG C, KUANG L, et al. Two-phase task scheduling in data relay satellite systems  $\lceil J \rceil$ . IEEE transactions on vehicular technology, 2018, 67  $(2)$ : 1782 - 1793.

# Scheduling Model and Heuristic Algorithm for Tracking and Data Relay Satellite Considering Multiple Slide Windows

HE Minfan<sup>1</sup>, ZHU Yanqi<sup>2</sup>, JIA Xueqing<sup>3\*</sup>

(1. School of Mathematics and Big Data, Foshan University, Foshan 528000, China: 2. Beijing Institute of Remote Sensing Information, Beijing 100085, China; 3. College of Electrical Science and Engineering, National University of Defense Technology,  $Changsha 410073$ ,  $China)$ 

Abstract: Efficient scheduling algorithm plays a key role in improving the efficacy of tracking and data relay satellite system (TDRS). Scheduling of TDRS aims to scientifically allocate TDRS resources according to the task application information from the users, such that maximal task requirements are met and the optimal activity schedule is made for the TDRS system. The mathematical model is constructed for the TDRS scheduling problem with the consideration of multiple slide windows in real-world requirements. The objective of the model is to maximize the task completion rate and the expectation satisfaction degree of users. The involved constraints include task requirement constraints and resource using constraints. A heuristic algorithm based on time freedom degree is proposed to solve the model, which includes four operators, i.e., evaluation of the time freedom degree of each task, matching between tasks and resources, task insertion and resource update. At last, extensive experimental simulation demonstrates the effectiveness of the proposed algorithm. Key words: tracking and data relay satellite; scheduling; heuristic algorithm; optimization

(上接第 10页)

- $[78]$  WU O, CHEN X, DING L, et al. Classification of EMG signals by BFA-optimized GSVCM for diagnosis of fatigue status  $\begin{bmatrix} J \end{bmatrix}$ . IEEE transactions on automation science & engineering,  $2017(99)$ : 1 - 16.
- $[79]$  LIANG J J, PAN Q K, CHEN T, et al. Solving the blocking flow shop scheduling problem by a dynamic

multi-swarm particle swarm optimizer [J]. International journal of advanced manufacturing technology,  $2011, 55(5/8)$ : 755 - 762.

[80] CHEN H N, ZHU Y L, HU K Y. Discrete and continuous optimization based on multi-swarm coevolution [J]. Natural computing,  $2010, 9(3)$ :659 -682.

# A Review of Bacterial Optimization and Its Applications

YAN Xiaohui<sup>1</sup>, ZHU Yunlong<sup>2</sup>, ZHANG Zhicong<sup>1</sup>, LÜ Cixing<sup>2</sup>, LI Shuai<sup>1</sup>, YI Wenjie<sup>3</sup>

(1. School of Mechanical Engineering, Dongguan University of Technology, Dongguan 523808, China; 2. School of Electrical Engineering and Intelligentization, Dongguan University of Technology, Dongguan 523808, China; 3. College of Management, Shenzhen University, Shenzhen 518060, China)

Abstract: Bacterial optimization was a kind of swarm intelligence approach proposed in recent year. In this paper, troduced several typical bacterial optimization algorithms were introduced and the keywords of relevant literatures were analyzed. Based on the frequency of these keywords, the algorithm improvement studies were reviewed. It manly containsed four main aspects: parameter and structure improvement, algorithm hybrid, operator improvement, and multi-objective reconstruction. Applications of bacterial optimization on engineering problems were reviewed as well. At last, the research direction in future was prospected.

Key words: swarm intelligence; optimization computation; bacterial optimization; algorithm improvement